## Pump Data

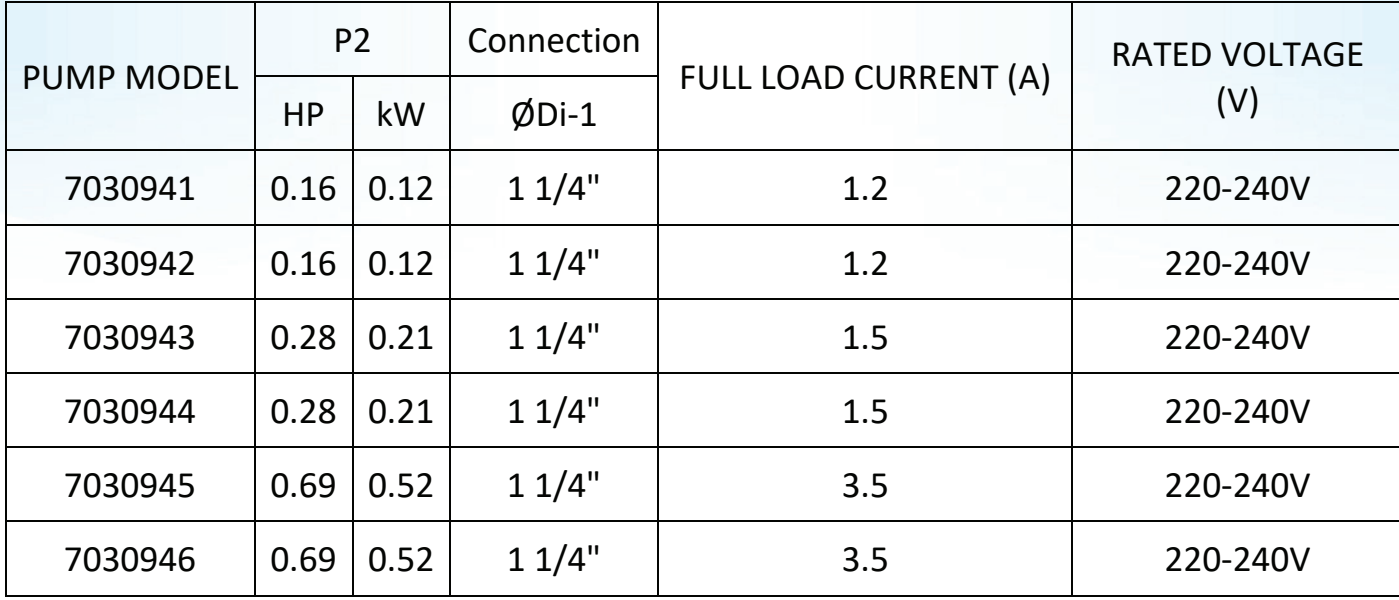

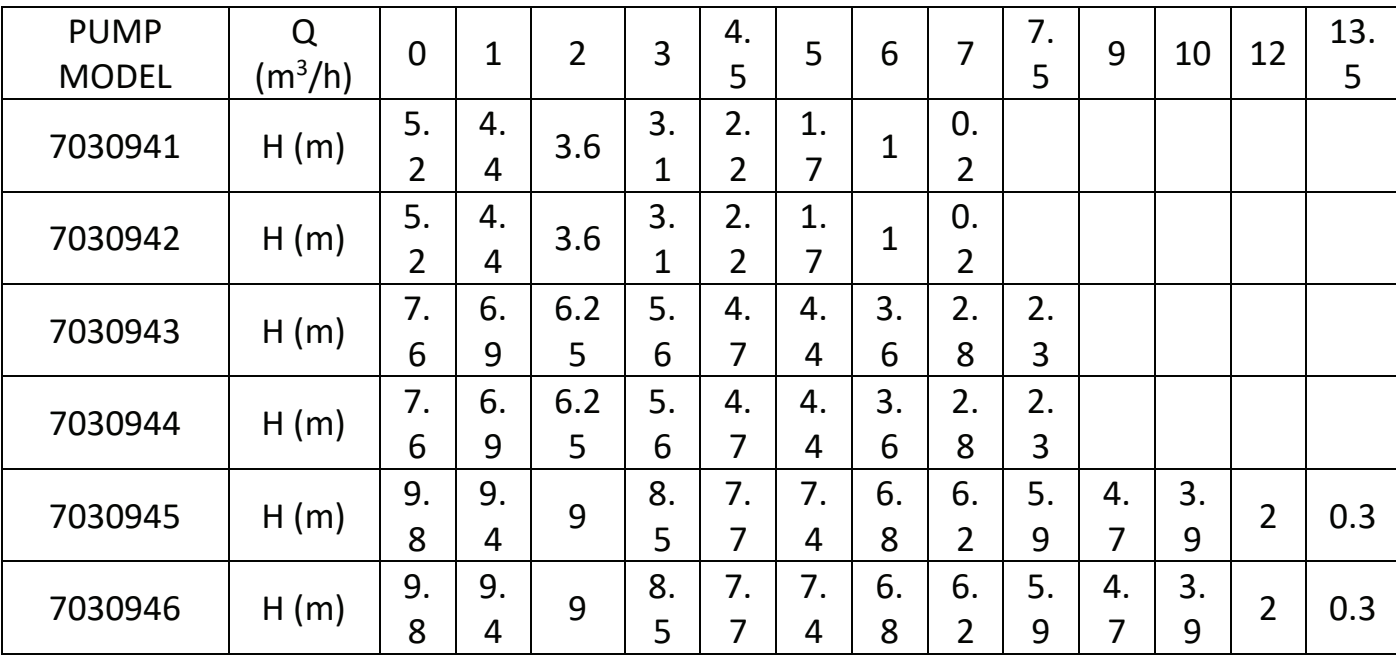

 $\bullet$ 

 $\delta$ 

d

00000000

ဝိ

## Performance Curve

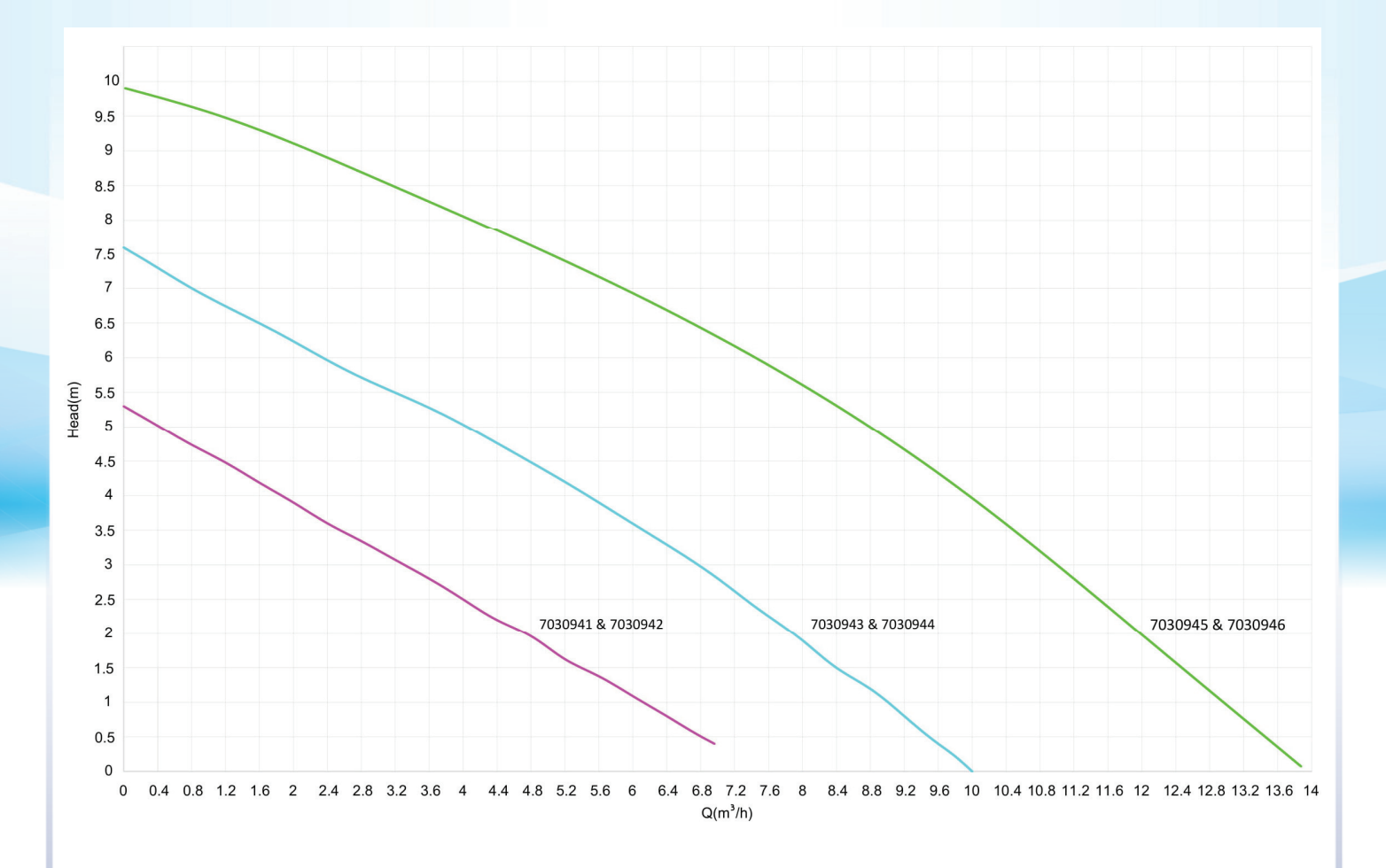

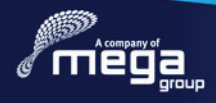

ö

 $\overline{O}$ 

00000000